13/06/2014 09:50:13

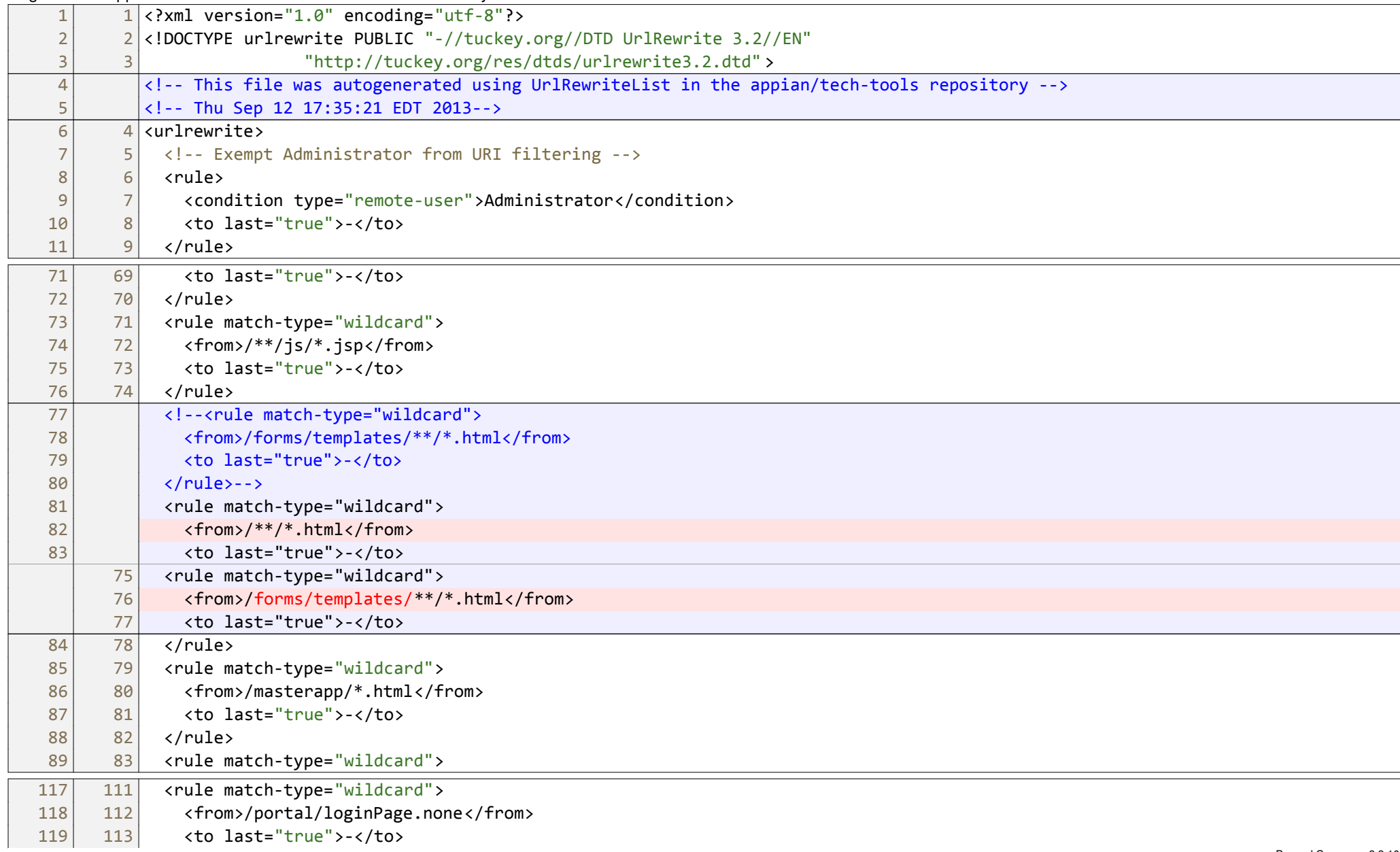

Beyond Compare v3.3.10

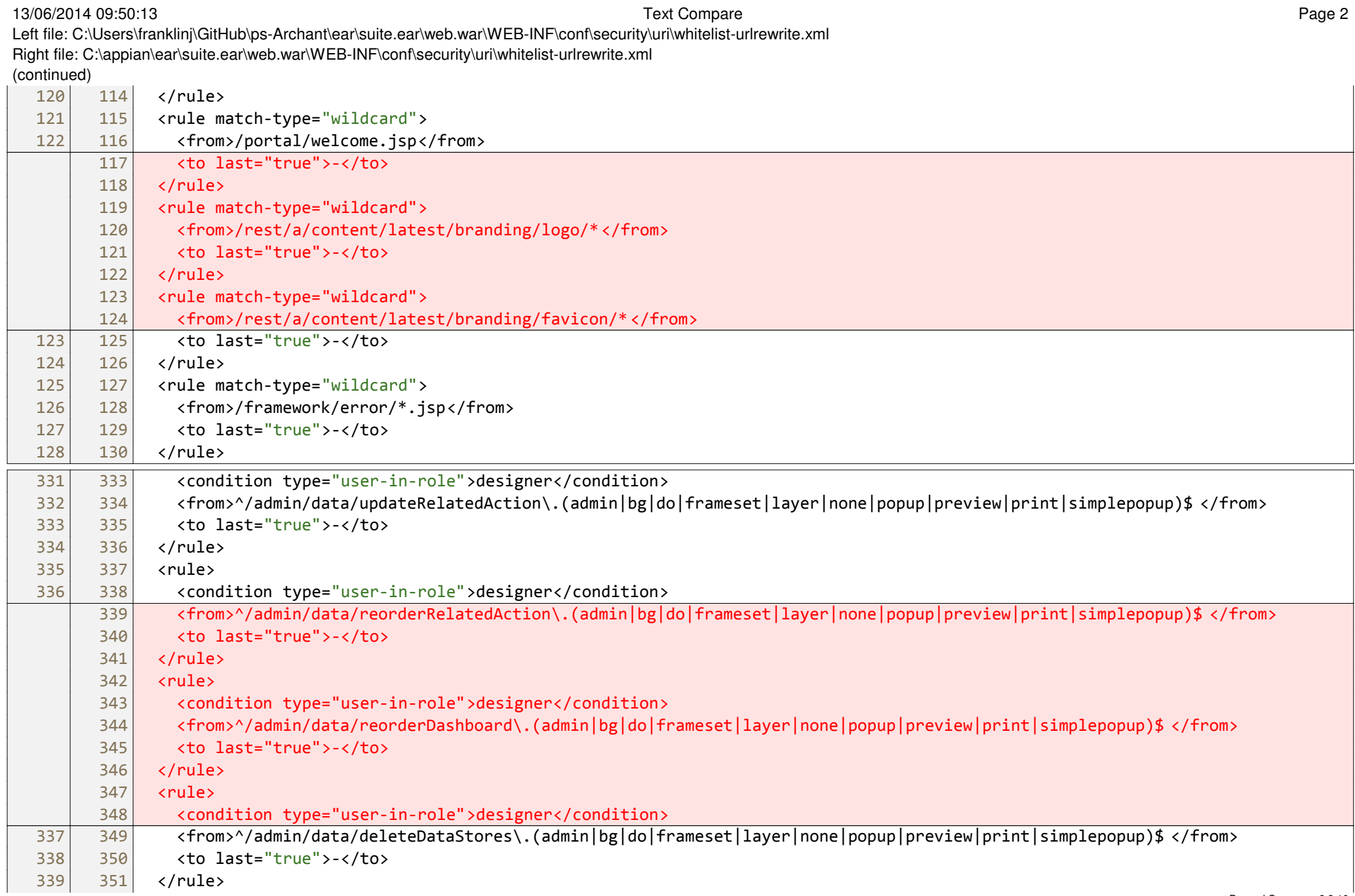

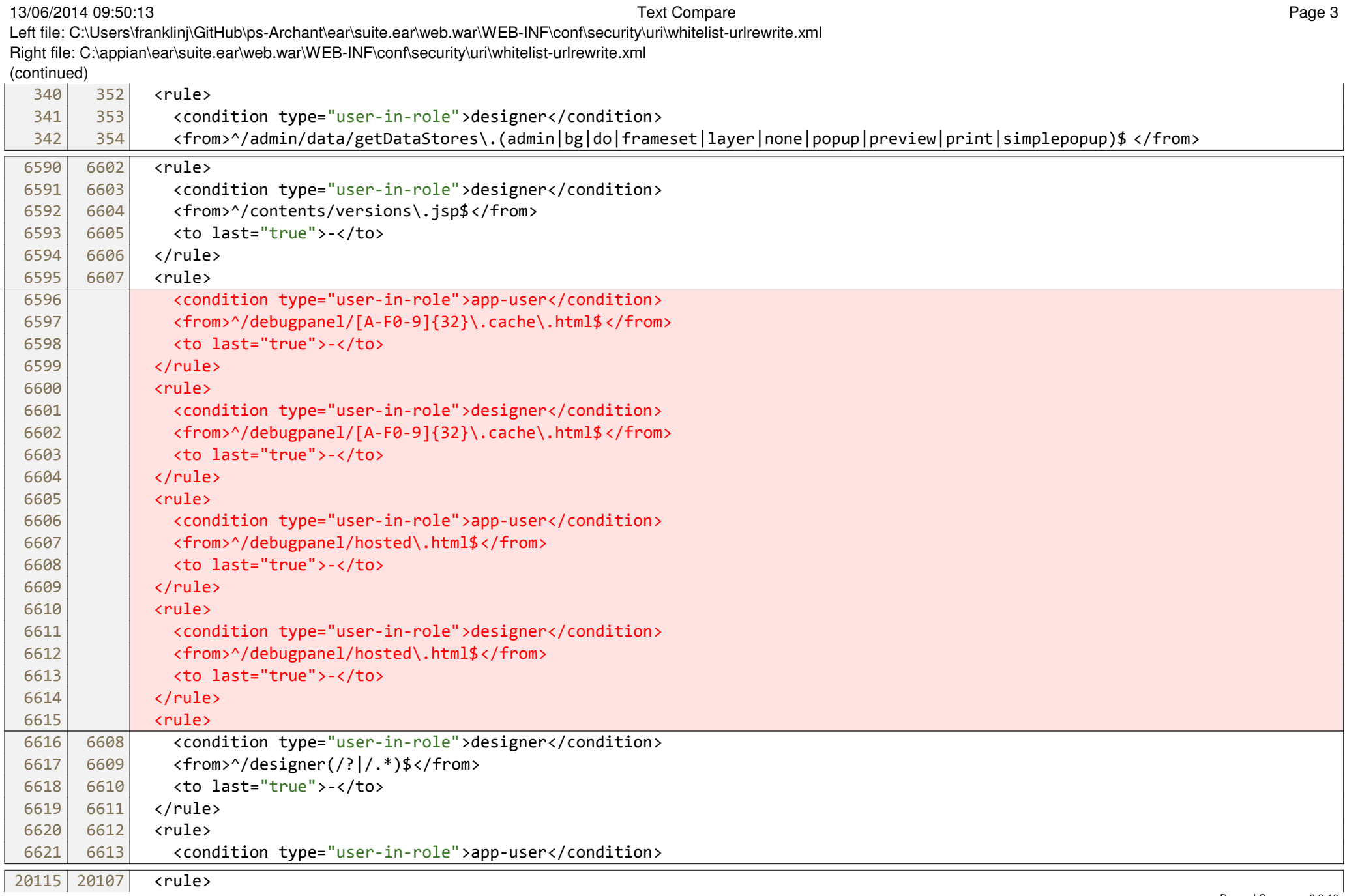

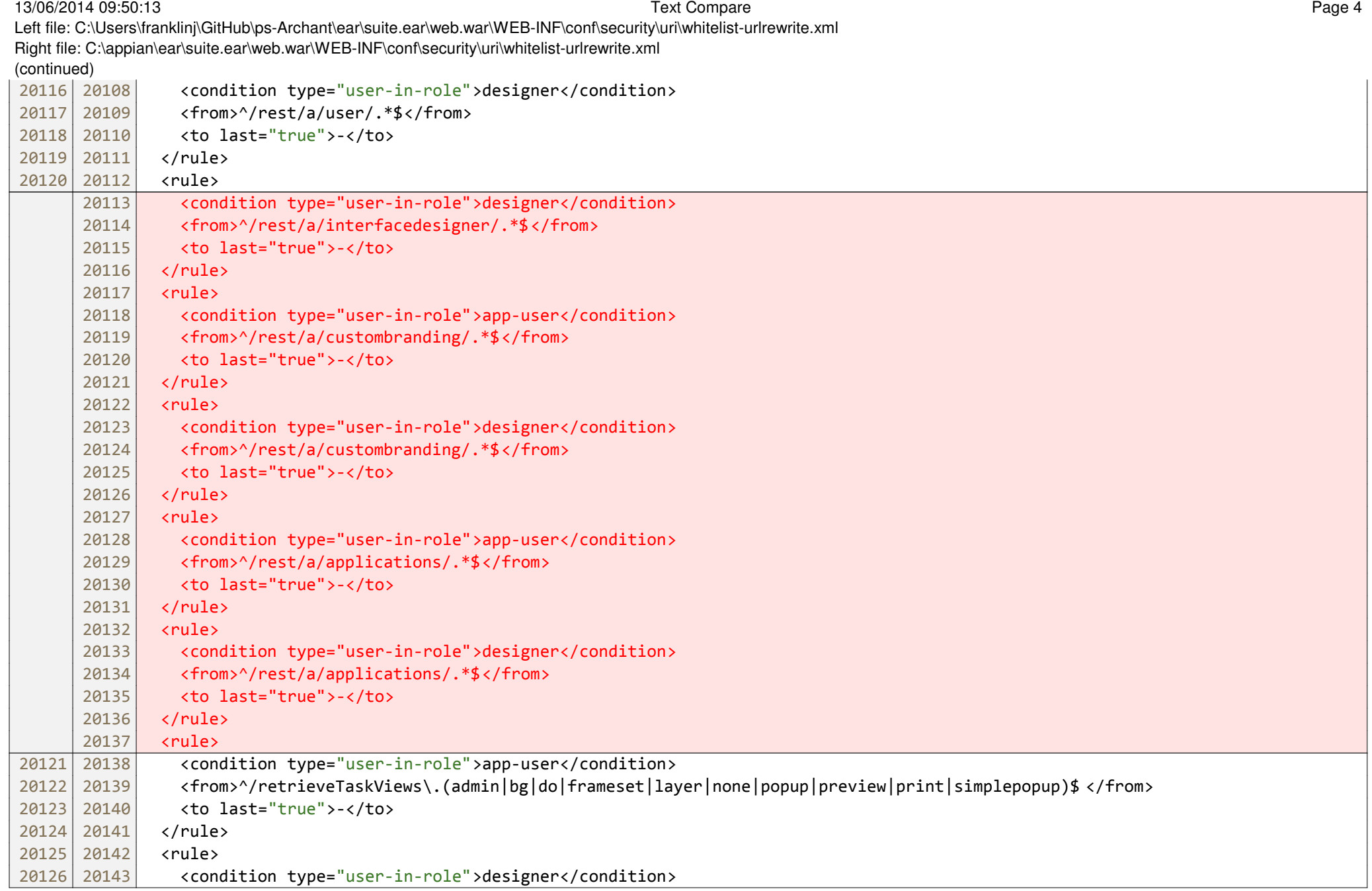

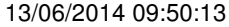

Text Compare **Page 5** Page 5 Left file: C:\Users\franklinj\GitHub\ps-Archant\ear\suite.ear\web.war\WEB-INF\conf\security\uri\whitelist-urlrewrite.xml

Right file: C:\appian\ear\suite.ear\web.war\WEB-INF\conf\security\uri\whitelist-urlrewrite.xml (continued)

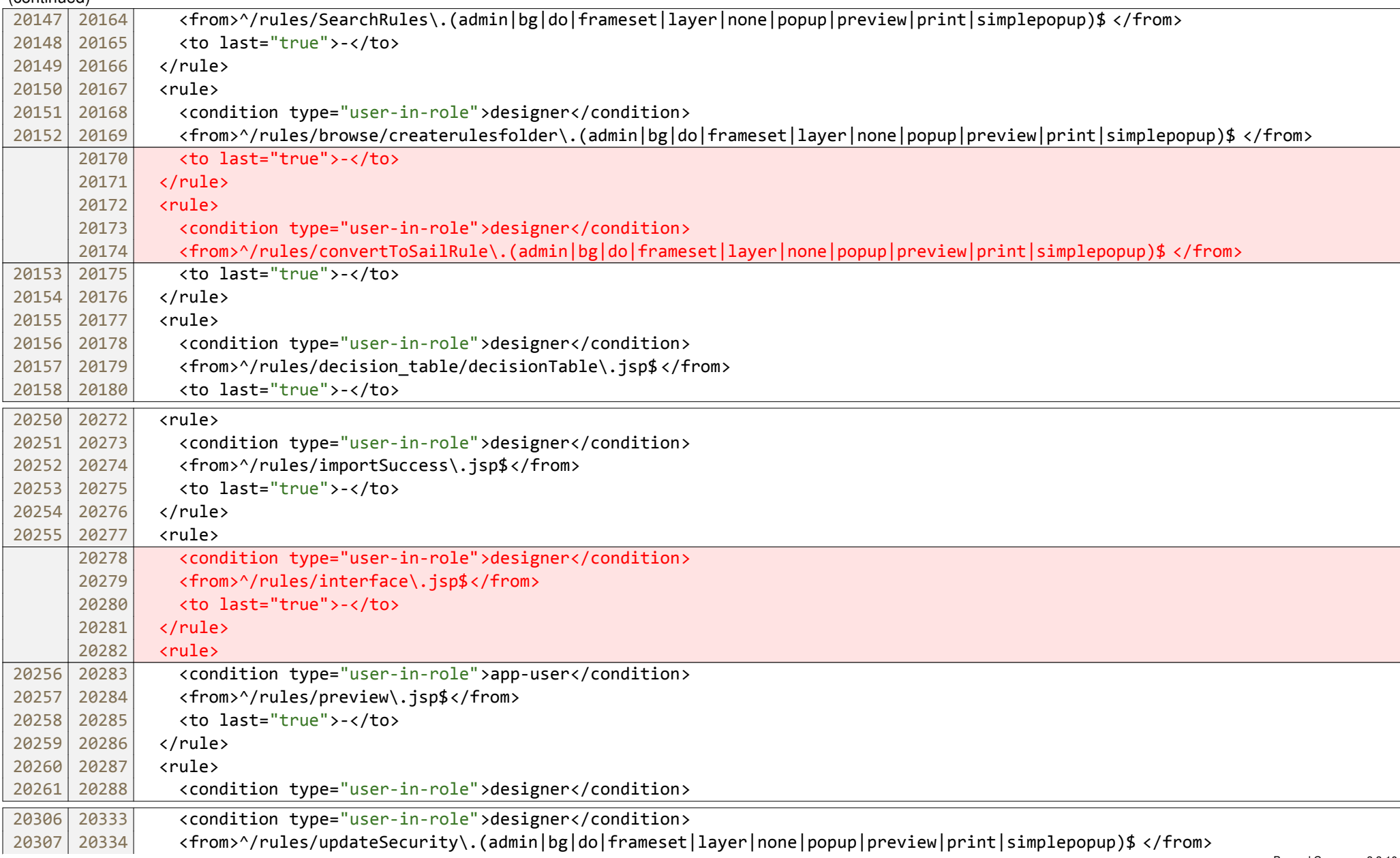

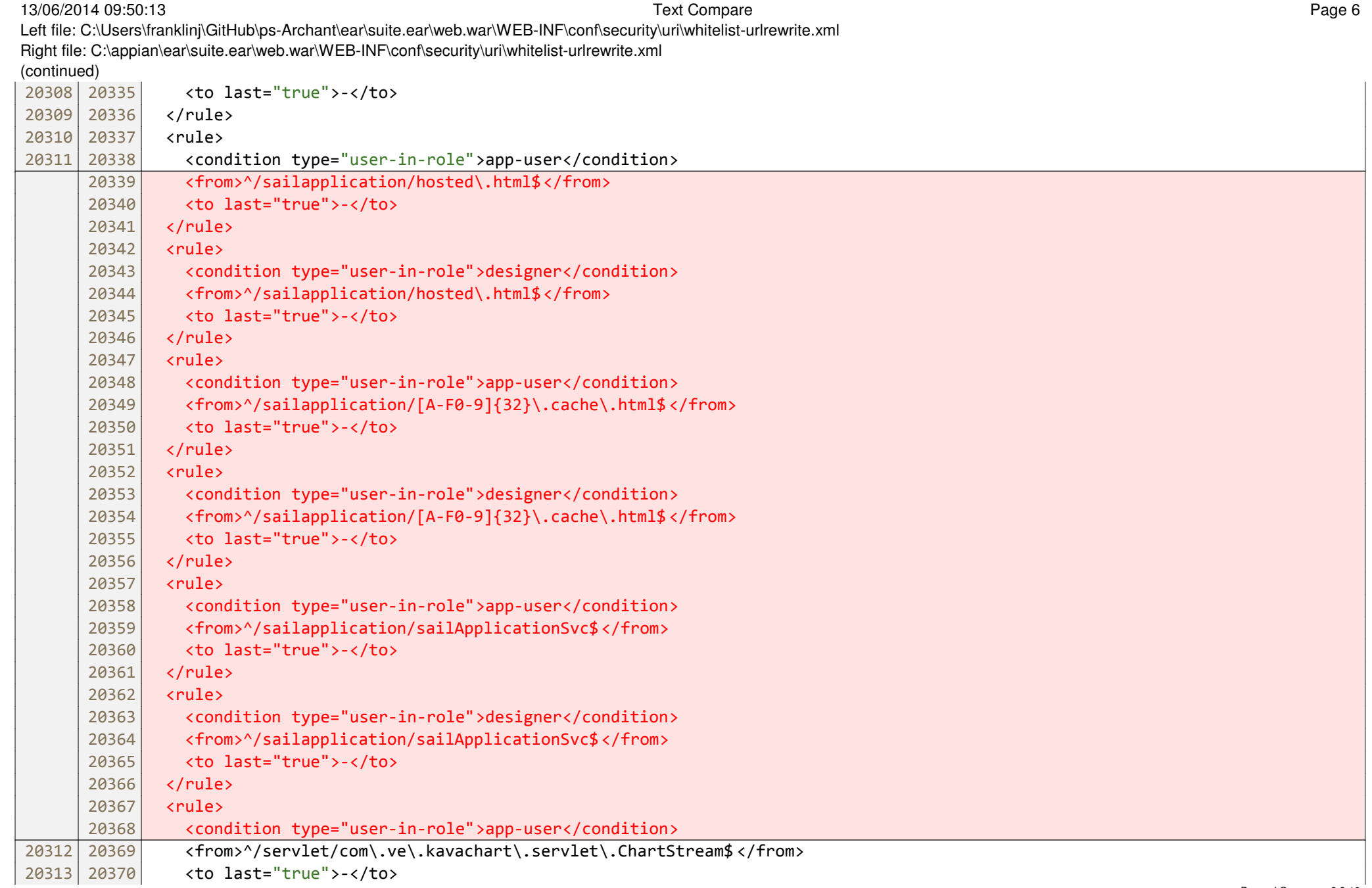

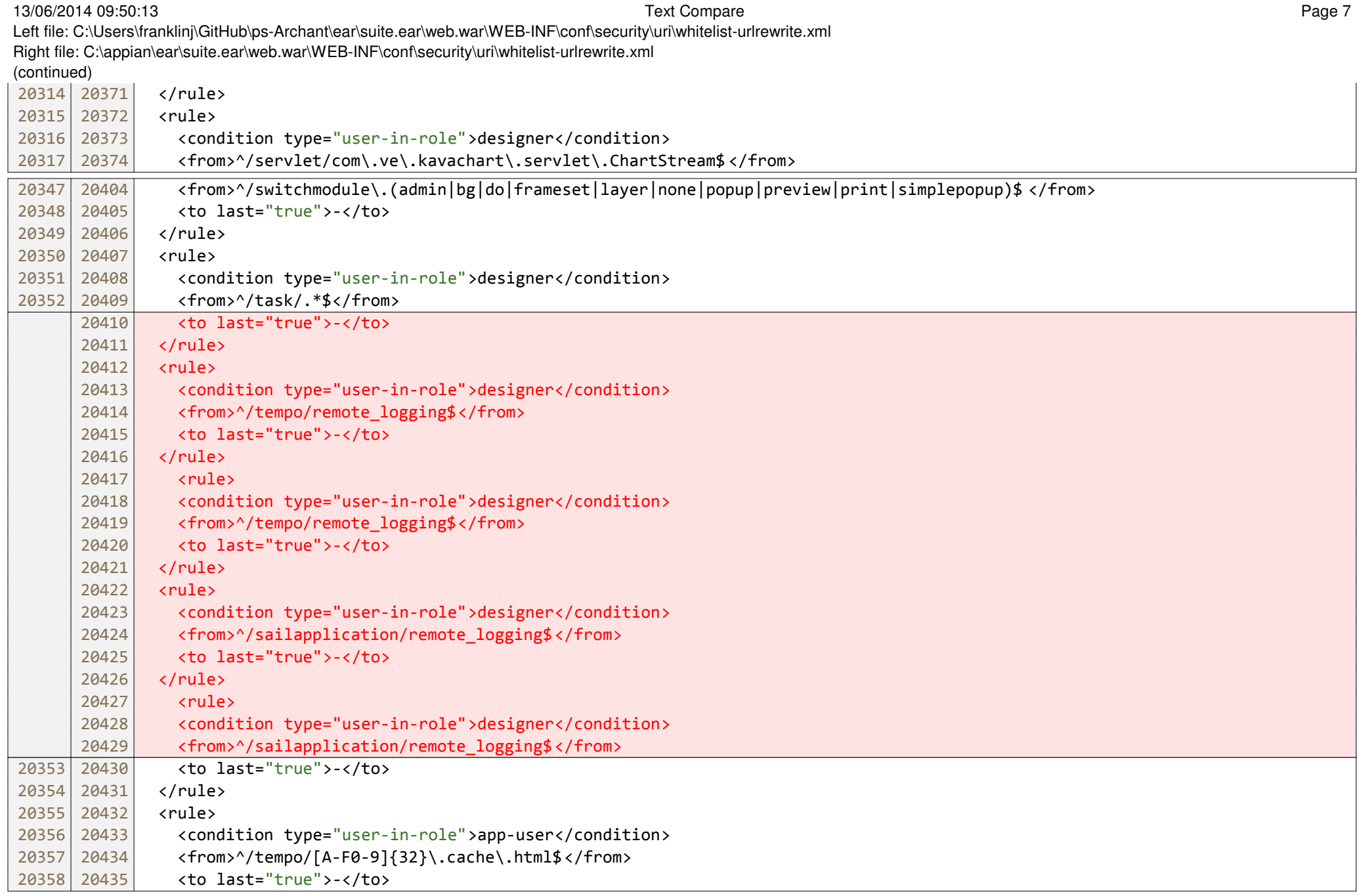